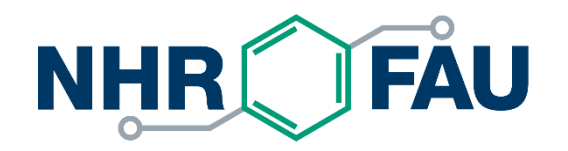

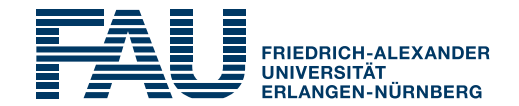

# **HPC Café – Make (Build automation)**

Jan Eitzinger, 08.06.2021

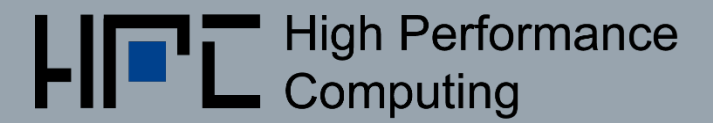

# What is this good for?

## **Software development is hard!**

Aspect of software engineering

Software configuration management

- Identification, control, status and auditing of configuration
- Build management
- Process management
- Environment management
- Facilitate teamwork
- Defect tracing

Topic of today: Build systems

…

## What are the benefits?

- **Allow to compile software without knowledge about**
	- Toolchain details
	- Source code internals
	- Target system internals

### **Reduce build time**

- Only build required sources for current configuration
- Only recompile changed source files on rebuilds
- Enable parallel builds
- **Deterministic compilation for reproducible builds**
	- Select and configure a set of external dependencies that is compatible
	- Configure the source files for specific feature sets
	- Select a compatible set of source files

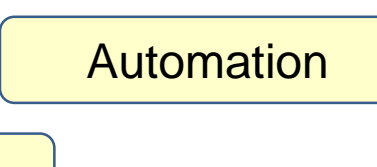

**Speedup** 

**Portability** 

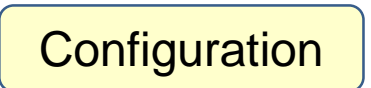

# Some history and classification

- Earliest build systems: Collection of OS specific shell scripts
- First Make tool (**Stuart Feldman**, Bell Labs 1976): POSIX standard!

**Multiple implementations available**

- BSD Make
- GNU Make (de-facto standard on Linux and MacOS)
- Microsoft nmake (Part of Visual Studio)

#### **Efforts to replace Make**

- Scons (Python application)
- Rake (Ruby application)
- Ninja (Google)
- Apache Ant (Java application)

### **Build file generators**

- GNU Automake
- CMake (Kitware, 2000)
- qmake (QT)

**Modern languages** bring their own **build tool**: Golang, Rust

## Core concept

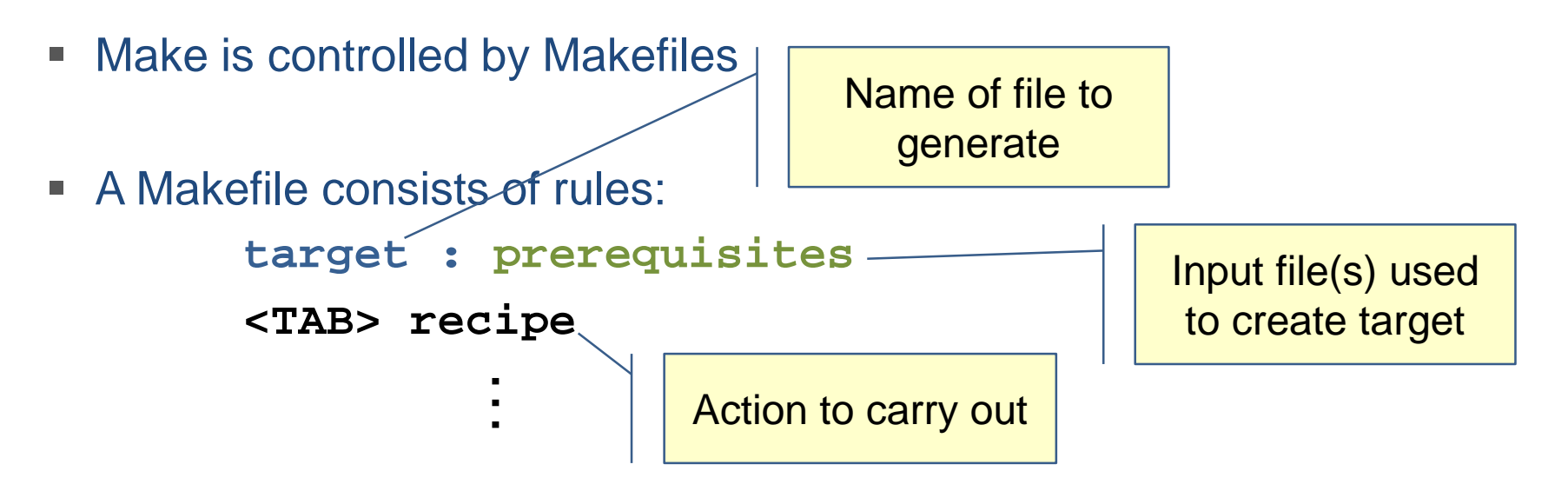

- Target and prerequisites are assumed to be files!
- In some cases targets are not connected to a file: PHONY targets

## Simple Makefile

**edit : main.o kbd.o command.o display.o cc -o edit main.o kbd.o command.o display.o**

**main.o : main.c defs.h cc -c main.c –o main.o kbd.o : kbd.c defs.h command.h cc -c kbd.c –o kbd.o command.o : command.c defs.h command.h cc -c command.c –o command.o display.o : display.c defs.h buffer.h cc -c display.c –o display.o**

**\$ make will generate the** first target in Makefile, in this case **edit**

 **\$ make <target>** builds just the specified target

Perform action if target does not exist or a prerequisite is more recent than target

> Target with no file and no prerequisites

**clean :** 

**rm edit main.o kbd.o command.o display.o**

## Using variables (and behind the scenes)

```
OBJECTS = main.o kbd.o command.o display.o
edit : $(OBJECTS)
```

```
cc -o edit $(OBJECTS)
```

```
main.o : main.c defs.h
```
**cc -c main.c**

**kbd.o : kbd.c defs.h command.h**

**cc -c kbd.c**

```
command.o : command.c defs.h command.h
```

```
cc -c command.c
```

```
display.o : display.c defs.h buffer.h
```

```
cc -c display.c
```

```
clean :
```

```
rm edit $(OBJECTS)
```
#### **Make operates in two phases**

- 1. Read all Makefiles and build dependency graph of all targets and their prerequisites
- 2. Use data to determine which targets need to be updated and run the recipes necessary to update them

# Make it simpler (using implicit rules)

```
OBJECTS = main.o kbd.o command.o display.o
```

```
edit : $(OBJECTS)
```

```
cc -o edit $(OBJECTS)
```

```
main.o : defs.h
$(OBJECTS) : def.h
```

```
kbd.o : defs.h command.h
kbd.o command.o : command.h
```

```
command.o : defs.h command.h
display.o : buffer.h
```
#### **Make deduces how targets are built**

- Find main.c and match C rule
- Use builtin recipe for C:

**\$(CC) \$(CPPFLAGS) \$(CFLAGS) –c**

The **VPATH** variable specifies a list of directories that Make should search for targets and prerequisites.

**.PHONY : clean clean : rm edit \$(OBJECTS)** Prevent target to be omited if a file named clean exists

## Pattern rules (write your own implicit rules)

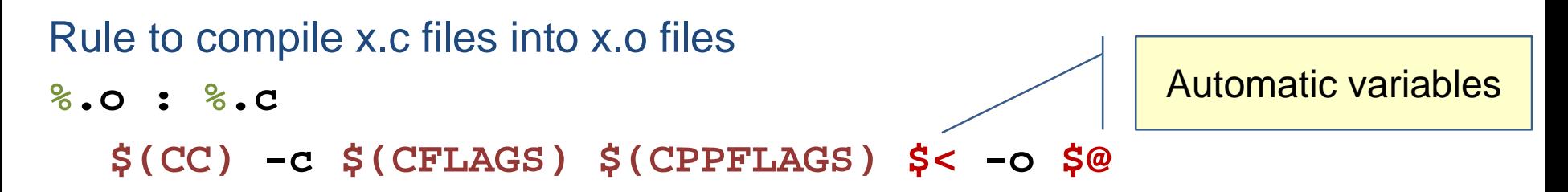

#### **Commonly used automatic variables**

**\$@** file name of the target of the rule

- **\$<** name of the first prerequisite
- **\$\*** stem with which an implicit rule matches

## How to set variables

- Shell **environment variables** are also valid inside Makefile
- Make sets many **automatic variables**
- **Variable names** can contain function and variable references
- To set a variable if not already set use

**FOO ?= bar**

Shell assignment operator **!=** to set variable to script output

**file\_list != find . -name '\*.c'**

**file\_list = \$(shell find . -name '\*.c')**

Equivalent function

Long lines can be split with a backslash (**\**) character

## Two types of variables

**Recursively expanded variables CFLAGS = \$(include\_dirs) –O**

Expands to:

**-Ifoo -Ibar -O**

- **include\_dirs = -Ifoo –Ibar** Disadvantages: **CFLAGS = \$(CFLAGS) –O** Error: Infinite loop! **+=** operator is a possible solution!
- **If functions are referenced in definitions execution will get very slow**

### **Simply expanded variables**

**x := foo**  $y := \mathfrak{F}(x)$  bar **x := later**

Contains values as of the time this variable was defined

Rules for when expansion happens, during parsing or when using a variable: https://www.gnu.org/software/ [make/manual/html\\_node/Read](https://www.gnu.org/software/make/manual/html_node/Reading-Makefiles.html) ing-Makefiles.html

# Functions (Details on usage in DEMO)

- Syntax: **\$(function arguments)**
- Functions allow to do portable text processing (and more) in a Makefile Commonly used functions: Many functions operate

**\$(patsubst pattern,replacement,text)**

```
$(var:suffix=replacement)
```
**\$(filter pattern…,text)**

**\$(filter-out pattern…,text)**

Short version for replacing file suffixes!

**\$(wildcard pattern)**

Useful for debugging Make

on whitespace-separated

words in **text** !

**\$(error text…) \$(warning text…) \$(info text…)**

## **Conditionals**

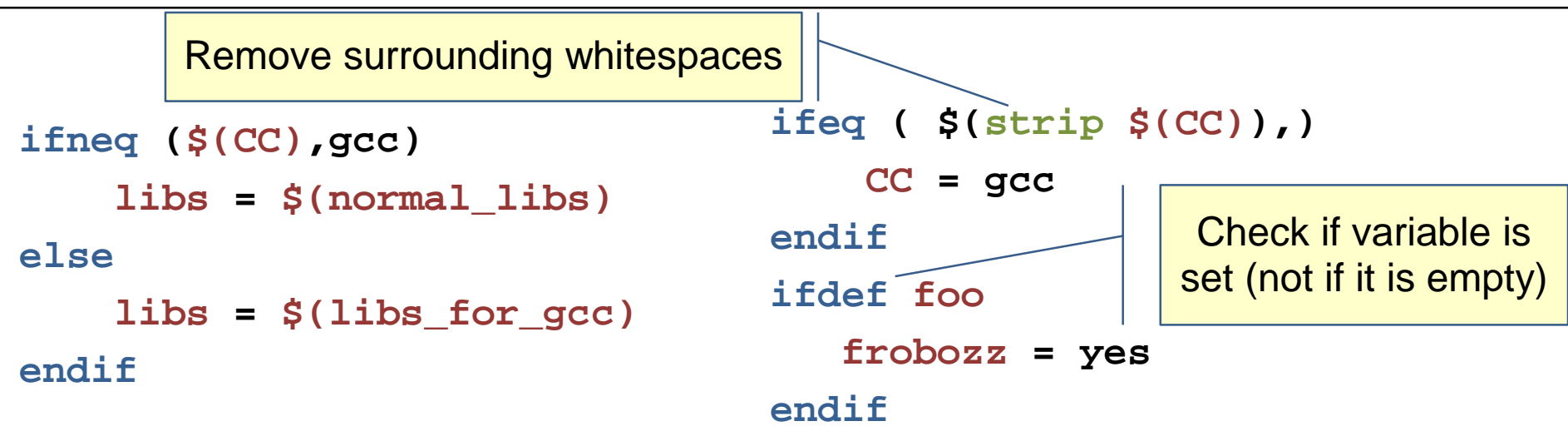

- Conditionals act on a textual level (in contrast to syntactic level)
- Supported variants: **ifeq, ifneq, ifdef, ifndef, else, endif**

# Requirements for a production Makefile

- **Generic**: No adaption necessary when adding source files
- **Flat directory structure** based on simple naming conventions
- **Configurable locations** of source and header files
- **Automatic dependency generation**
- **Clear output** with focus on warnings and errors
- **Separation of build configuration** and Makefile
- Support for **multiple tool chains** / build configurations
- Multiple **simultaneous builds** possible in same directory
- Support **C, C++ and Fortran**
- Support **mixed language** applications

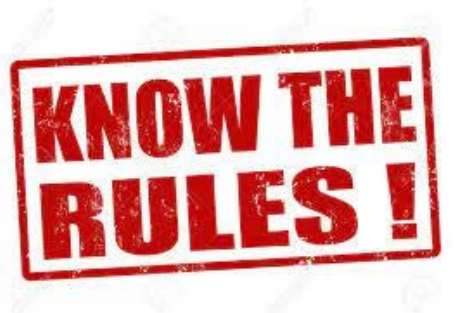

## Demo

- GitHub Repository with Makefile templates **https://github.com/RRZE-HPC/Makefile-template**
- Real world examples based on above template

**https://github.com/RRZE-HPC/TheBandwidthBenchmark**

**https://github.com/RRZE-HPC/MD-Bench**

**https://github.com/RRZE-HPC/likwid**

#### **https://github.com/RRZE-HPC/HPCCG-F90**

**<https://aoterodelaroza.github.io/devnotes/modern-fortran-makefiles/>**

## Tool paths and library dependencies

- For **large projects** you may need **specific compiler** or tool versions
- **Non-standard libraries** may be required to build the application
- **Finding** the **correct libraries** and their **configuration** can be tedious
- Those issues are **not automatically addressed** by Make!
- But they **can be solved** within a **Makefile strategy**

Other tools try to fill the gap: GNU autotools, GNU libtool, CMake, …

Script languages and modern languages (Golang, Rust) come with an **integrated package manager** to address this problem!

# Isn't this oldfashioned? What about CMake?

- **CMake** is a popular software for building, packaging and installing software
- **CMake** is not a build system on its own but generates *native* build files
- **CMake** can be seen as a portable sucessor to **GNU autotools**

#### **Features**

■ Can handle complicated directory structures

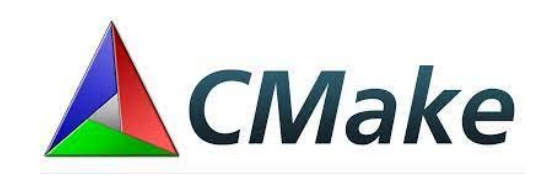

- Can locate system-wide and user-specified executables, files and libraries
- Comes with a graphical configuration editor
- Can generate project files for many IDEs as well as build scripts for native build systems

### **My opinion:** CMake adds complexity and introduces problems and does for 90% of projects not solve any pressing problems!

## Best practice recommendation

**Keep it simple stupid!**

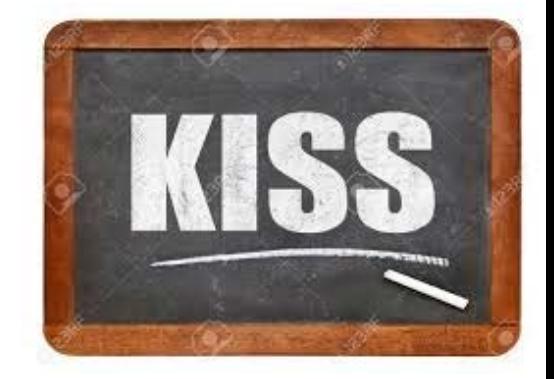

- **Make** provides a **robust and portable environment**
- You can find **simple solutions** for most build requirements
- Handle **dependencies** in a **transparent** and **explicit** way
- **Automatic never comes for free!**

## Outlook and further information

- **GNU Make** is a build automation tool that **can meet any requirement**
- As always it is **up to you** to use this **powerful tool** in a **sensible way**
- Things not covered in this talk
	- Recursive Make
	- Advanced topics for writing rules and recipes
	- Integration of Make in editors and IDEs
	- Strategies for install and reinstall targets
	- Dealing with archive files

**Topics for next HPC-Café** July: KONWIHR + NHR News August: No HPC-Café!

 The one stop for documentation of Make are the **official info pages**: **[https://www.gnu.org/software/make/manual/html\\_node/index.html](https://www.gnu.org/software/make/manual/html_node/index.html)**